# M5120 Lineární statistické modely I Poznámky do cvičení

#### Ondˇrej Pokora (pokora@math.muni.cz)

Ústav matematiky a statistiky, Přírodovědecká fakulta, Masarykova univerzita, Brno

podzim 2013 (aktualizace 16.12.2013)

<span id="page-0-0"></span>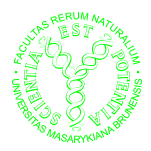

## Maximálně věrohodné odhady

Náhodný výběr  $X_1, \ldots, X_n$  rosahu *n* z rozdělení pravděpodobnosti P:

- $\blacktriangleright$  *X* ∼ *P* (*i* = 1, . . . , *n*)
- $\blacktriangleright$   $X_1, \ldots, X_n$  jsou stochasticky nezávislé
- Co to znamená pro vztah mezi simultánní a marginální hustotou pravděpodobnosti  $f(x)$  (pravděpodobnostní funkci  $p(x)$ ) ?

Rozdělení pravděpodobnosti závislé na parametru (parametrech) θ:

- $\triangleright$  *f*(*x*), *p*(*x*) jako funkce proměnné *θ* ⇒ *L*(*θ*)
- $\triangleright$  Věrohodnostní funkce  $L(\theta)$  a logaritmická věrohodnostní funkce  $l(\theta)$ :

$$
\frac{L(\theta)}{I(\theta)} = L(\theta; x_1, ..., x_n) = \prod_{i=1}^n f(x_i; \theta) = \prod_{i=1}^n p(x_i; \theta)
$$
  

$$
\frac{I(\theta)}{I(\theta)} = I(\theta; x_1, ..., x_n) = \ln L(\theta; x_1, ..., x_n) = \sum_{i=1}^n \ln f(x_i; \theta) = \sum_{i=1}^n \ln p(x_i; \theta)
$$

Jak odhadnout θ ze znalosti  $X_1, \ldots, X_n$ ?

## Maximálně věrohodné odhady

Myˇslenka: parametr *θ* odhadneme hodnotou, kter´a je pˇri dan´em n´ahodn´em výběru ze známého rozdělení pravděpodobnosti nejvíce pravděpodobná.

Maximálně věrohodný odhad (MLE = maximum likelihood estimator)  $\hat{\theta}_{\text{ML}}$ **parametru θ se získá maximalizací věrohodnostní funkce** *L*(θ):

$$
\widehat{\theta}_{\text{ML}}: L(\theta; x_1, \ldots, x_n) \to \max_{\theta}, \text{ resp. } l(\theta; x_1, \ldots, x_n) \to \max_{\theta}
$$

To znamen´a naj´ıt stacion´arn´ı bod funkce *l*(*θ*) vzhledem k *θ*,

$$
\frac{\partial}{\partial \theta}l(\theta) = 0
$$
 (věrohodnostní rovnice),

a ověřit 2. diferenciál, resp. derivaci,

$$
\frac{\partial^2}{\partial \theta^2} l(\theta)\Big|_{\theta=\widehat{\theta}_{ML}} < 0.
$$

Poznámka: v případě věktoru parametrů θ řešíme soustavu věrohodnostních rovnic pro θ z 1. derivací a ověřujeme negativní definitnost matice 2. derivací.

## $MLE - p\check{r}$ íklady (1)

**1.** Najděte ML-odhad parametru  $\theta \in [0, 1]$  pro náhodný výběr  $X_1, \ldots, X_n$ z binomického rozdělení Bi $(N, \theta)$  ( $N \in \mathbb{N}$  známé) s pravděpodobnostní funkcí

$$
p(x) = {N \choose x} \theta^x (1 - \theta)^{N-x}
$$
 pro  $x = 0, 1, ..., N;$   $p(x) = 0$  jinak.

2. Najděte ML-odhad parametru  $\theta \in [0, 1]$  pro náhodný výběr  $X_1, \ldots, X_n$ z geometrického rozdělení  $Ge(\theta)$  s pravděpodobnostní funkcí

$$
p(x) = (1 - \theta)^{x} \theta \text{ pro } x \in \mathbb{N}_0; \qquad p(x) = 0 \text{ jinak.}
$$

 $3.$  Najděte ML-odhady parametrů  $\mu \in \mathbb{R}$  a  $\sigma^2 > 0$  pro náhodný výběr  $X_1, \ldots, X_n$  z Gaussova rozdělení N $(\mu, \sigma^2)$  s hustotou pravděpodobnosti

$$
f(x) = \frac{1}{\sqrt{2\pi\sigma^2}} \exp\left[-\frac{(x-\mu)^2}{2\sigma^2}\right]
$$

.

 $\textbf{4.} \;\;$  Najděte ML-odhady parametrů  $\mu \in \mathbb{R}$  a  $\sigma^2 > 0$  pro náhodný výběr  $X_1, \ldots, X_n$  z logaritmického normálního rozdělení LN $(\mu, \sigma^2)$ :

$$
f(x) = \frac{1}{\sqrt{2\pi\sigma^2}x} \exp\left[-\frac{(\ln x - \mu)^2}{2\sigma^2}\right] \text{ pro } x > 0; \qquad f(x) = 0 \text{ jinak.}
$$

### $MLE - p\check{r}$ íklady (2)

5. Najděte ML-odhad parametru  $\mu > 0$  pro náhodný výběr  $X_1, \ldots, X_n$ z exponenciálního rozdělení  $Ex(\mu)$  s hustotou pravděpodobnosti

$$
f(x) = \frac{1}{\mu} \exp\left[-\frac{x}{\mu}\right] \text{ pro } x \ge 0; \quad f(x) = 0 \text{ jinak.}
$$

6. Najděte ML-odhad parametru  $\lambda > 0$  pro náhodný výběr  $X_1, \ldots, X_n$ z exponenciálního rozdělení  $Ex(\lambda)$  s hustotou pravděpodobnosti

$$
f(x) = \lambda \exp[-\lambda x]
$$
 pro  $x \ge 0$ ;  $f(x) = 0$  jinak.

7. Najděte ML-odhady parametrů  $\lambda > 0$  a  $k > 0$  pro náhodný výběr  $X_1, \ldots, X_n$ z Weibullova rozdělení Wb $(\lambda, k)$  s hustotou pravděpodobnosti

$$
f(x) = k \lambda x^{k-1} \exp \left[-\lambda x^k\right]
$$
 pro  $x \ge 0$ ;  $f(x) = 0$  jinak.

8. Najděte ML-odhad parametru  $s > 0$  pro náhodný výběr  $X_1, \ldots, X_n$ z Rayleighova rozdělení Ra(s) s hustotou pravděpodobnosti

$$
f(x) = \frac{x}{s} \exp\left[-\frac{x^2}{2s}\right] \text{ pro } x \ge 0; \quad f(x) = 0 \text{ jinak.}
$$

#### $MLE - p\check{r}$ íklady (3)

**9.** Najděte ML-odhad parametru  $\lambda > 0$  pro náhodný výběr  $X_1, \ldots, X_n$ z Gamma rozdělení  $\Gamma(\lambda, k)$  ( $k > 0$ ) s hustotou pravděpodobnosti

$$
f(x) = \frac{\lambda^k}{\Gamma(k)} x^{k-1} \exp\left[-\lambda x\right] \text{ pro } x \ge 0; \qquad f(x) = 0 \text{ jinak.}
$$

Najděte také věrohodnostní rovnici pro ML-odhad *k*. Pomůcka:  $\frac{\partial}{\partial k} \ln \Gamma(k) = \Psi(k) = \text{digamma (unkce.}$ 

 $\star$ . Další příklady pro odvození ML-odhadů parametrů v rozděleních s podobnými tvary hustot naleznete na stránce dr. Forbelské.

#### MLE – řešení příkladů

1.  $\widehat{\theta}_{ML} = \frac{X}{N}$ *N* 2.  $\widehat{\theta}_{ML} = \frac{1}{1+1}$ 1 + *X* **3.**  $\widehat{\mu}_{ML} = \overline{X}$ ,  $\widehat{\sigma}^2_{ML} = \frac{1}{n}$ *n*  $\sum_{i=1}^{n} (X_i - \widehat{\mu}_{ML})^2$ **4.**  $\widehat{\mu}_{ML} = \frac{1}{n}$ *n n* ∑ *i*=1  $\ln X_i$ ,  $\widehat{\sigma^2}_{ML} = \frac{1}{n}$ *n*  $\sum_{i=1}^{n} (\ln X_i - \widehat{\mu}_{ML})^2$ 5.  $\widehat{\lambda}_{\text{MI}} = \overline{X}$ **6.**  $\widehat{\lambda}_{ML} = \frac{1}{\overline{\chi}}$ *X* 7.  $\widehat{\lambda}_{ML} = \frac{n}{\sum_{i=1}^{n}}$  $\sum_{i=1}^n X_i^k$ **8.**  $\hat{s}_{ML} = \frac{1}{2}$ 2 *n n* ∑ *i*=1 *X* 2 *i* **9.**  $\widehat{\lambda}_{\sf ML} = \frac{k}{\overline{\chi}}$  $\frac{\partial}{\partial \overline{X}}$ , ML-rovnice pro *k*:  $\Psi(k_{ML}) = \ln \lambda + X$ 

## Odhady parametrů momentovou metodou

Odhady parametrů tzv. metodou momentů spočívá ve vyjádření několika prvních (tolik, kolik potřebujeme) momentů M<sub>*p*</sub> rozdělení pravděpodobnosti náhodné veličiny X,

$$
M_p = E(X^p) \qquad (p = 1, 2, \dots) .
$$

Teoretické momenty *M*<sub>*p*</sub> závisí na neznámých parametrech, které chceme odhadnout.

Momenty  $M_p$  v rovnici (rovnicích) nahradíme (aproximujeme) výběrovými momenty  $m_p$ ,

$$
m_p = \frac{1}{n} \sum_{i=1}^n X_i^p \qquad (p = 1, 2, ...),
$$

které závisí pouze na náhodném výběru. Algebraickým vyjádřením (příp. numerickým výpočtem) hledaných parametrů z rovnice (systému rovnic) pro  $m_p$ obdržíme odhady  $\widehat{\theta}_{\text{M}}$  momentovou metodou.

#### Momentové odhady – příklady

Jako cvičení spočtěte odhady parametrů momentovou metodou v příkladech 1.–9. pro maximálně věrohodné odhady.

Nejdříve odvoď te (pro hustoty integrováním), nebo pomocí tabulek či počítače nalezněte, momenty daných rozdělení pravděpodobnosti.

$$
M_p = E(X^p) \qquad (p = 1, 2, \dots)
$$

Pro kontrolu jsou první dva momenty  $M_1$ ,  $M_2$  uvedeny v tabulce vpravo.

Poté odvoď te momentové odhady parametrů a porovnejte je s maximálně věrohodnými odhady.

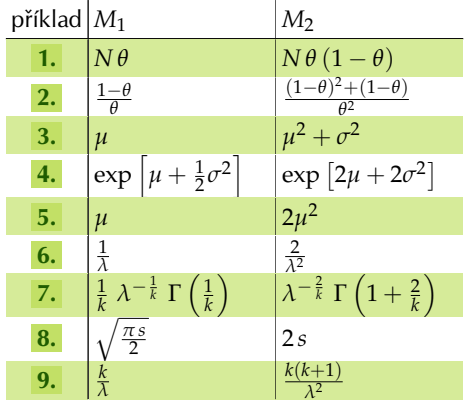

#### Momentové odhady – řešení příkladů

Označení: p-tý výběrový moment  $=m_p=\frac{1}{n}$ *n n* ∑ *i*=1  $X_i^p$  $j_i^p$   $(p = 1, 2, ...)$ 1.  $\widehat{\theta}_M = \frac{m_1}{N}$ *N* 2.  $\widehat{\theta}_M = \frac{1}{1+1}$  $1 + m_1$ **3.**  $\hat{\mu}_{M} = m_1$ ,  $\sigma^2_{M} = m_2 - m_1^2$ **4.**  $\hat{\mu}_{\mathsf{M}} = 2 \ln m_1 - \frac{1}{2} \ln m_2$ ,  $\sigma^2_{\mathsf{M}} = \ln m_2 - 2 \ln m_1$ 5.  $\widehat{\lambda}_{\mathsf{M}} = m_1$ **6.**  $\widehat{\lambda}_{\mathsf{M}} = \frac{1}{m}$ *m*<sup>1</sup> 8.  $\widehat{s}_M =$ 2 *m*<sup>2</sup> 1  $\frac{m_1^2}{\pi}$ , anebo  $\widehat{s}_M = \frac{m_2}{2}$ 2 **9.**  $\widehat{\lambda}_{M} = \frac{m_1}{m_2 - m_1}$  $\frac{m_1}{m_2 - m_1^2}$ ,  $k_M =$  $m_1^2$  $m_2 - m_1^2$ 

## Náhodné vektory

Náhodný vektor  $\boldsymbol{X} = (X_1, \dots, X_n)'$  (reálný) je měřitelná vektorová funkce  $X = (X_1, \ldots, X_n)' : \Omega \to \mathbb{R}^n$ , jejíž složky jsou náhodné veličiny,  $X_i : \Omega \to \mathbb{R}$ , na stejném pravděpodobnostním prostoru  $(\Omega, \mathcal{A}, P)$ .

Střední hodnota E(X) náhodného vektoru je definována po složkách:

 $E(X) = (E(X_1),...,E(X_n))'$ .

Kovarianční matice cov(X) (variance-covariance matrix) náhodného vektoru:

$$
D(X) = cov(X) = \{c_{i,j}\}_{i,j=1}^n , \text{ kde } c_{i,j} = C(X_i, X_j) .
$$

 $\triangleright$  cov $(X)$  je čtvercová řádu *n*, symetrická (proč?)

 $\blacktriangleright$  hlavní diagonálu tvoří rozptyly D( $X_i$ ), ostatní složky jsou kovariance C( $X_i, X_j$ ) **►** pozitivně semidefinitní, tzn.  $\forall u \in \mathbb{R}^n : u' \text{ cov}(X) u \ge 0$ 

Poznámka: Anglická literatura často užívá společný pojem variance (var, Var). Potom rozumíme:  $var(X) = D(X)$  pro náhodnou veličinu a var $(X) = cov(X)$  pro náhodný vektor.

#### Jednoduché transformace náhodných vektorů

Lineární transformace  $\mathbb{R}^n \to \mathbb{R}^m$ :

$$
E(a + BX) = a + B E(X)
$$
  
cov( $a + BX$ ) =  $B$  cov( $X$ )  $B'$ 

Lineární forma  $\mathbb{R}^n \to \mathbb{R}$ :

$$
E(a + b'X) = a + b' E(X)
$$
  

$$
D(a + b'X) = b' cov(X) b
$$

Kvadratická forma  $\mathbb{R}^n \to \mathbb{R}$ :

$$
E(X' A X) = E(X)' A E(X) + \text{Tr} [A cov(X)]
$$

 $a \in \mathbb{R}^m$ ;  $B \in \mathbb{R}^{n \times m}$ ;  $a \in \mathbb{R}$ ;  $b \in \mathbb{R}^m$ ;  $A \in \mathbb{R}^{n \times n}$  pozitivně definitní

Stopa (*Trace*) matice =  $\text{Tr}(C) = \sum_{i=1}^{n} \{c_{i,i}\}$  $P$ latí:  $Tr(ABC) = Tr(BCA) = Tr(CAB)$ 

## Známé vzorce ve vektorové (maticové) formě

**►** *i***-tá složka náhodného vektoru** 

$$
X_i = e'_i X
$$
, kde  $e_i = (0_1, \ldots, 0_{i-1}, 1_i, 0_{i+1}, \ldots, 0_n)'$  je jednotkový vektor

výběrový průměr

$$
\overline{X} = \frac{1}{n} \sum_{i=1}^{n} X_i = \frac{1}{n} (1, \cdots, 1) X = \left(\frac{1}{n}, \cdots, \frac{1}{n}\right) X
$$

druhý výběrový moment

$$
\frac{1}{n}\sum_{i=1}^{n}X_{i}^{2}=\frac{1}{n}X^{t}I_{n}X,
$$
 kde  $I_{n}$  je jednotková matice řádu *n*

čtverec výběrového průměru

$$
(\overline{X})^2 = \overline{X}'\overline{X} = \frac{1}{n^2}X'J_nX, \qquad \text{kde } J_n = \{1\}_{i,j=1}^n \text{ je matice jedniček}
$$

## Náhodné vektory – příklady (1)

V následujících příkladech spočítejte  $E(X)$ , cov $(X)$  náhodného vektoru X:

**13.** Znáte: 
$$
E(X_i) = 10i
$$
,  $C(X_i, X_j) = ij$ ,  $(i, j = 1, 2)$ .

**14.** Znáte:  $E(X_i) = 10 i$ ,  $D(X_i) = i^2$ ,  $(i, j = 1, 2, 3)$ ;  $R(X_i, X_j) = 0.5$  pro  $i \neq j$ .

**15.** *X* je náhodný výběr rozsahu 4 z rozdělení N(10, 4).

**16.** *X* je náhodný výběr rozsahu 5 z rozdělení Ex( $\lambda$ ).

17. Znáte: 
$$
E\begin{pmatrix} X_1 \\ X_2 \\ X_3 \end{pmatrix} = \begin{pmatrix} 20 \\ 30 \\ 2 \end{pmatrix}
$$
, cov  $\begin{pmatrix} X_1 \\ X_2 \\ X_3 \end{pmatrix} = \begin{pmatrix} 100 & 0 & 25 \\ ? & 9 & ? \\ ? & 9 & 16 \end{pmatrix}$ . Spočítejte střední

hodnoty, rozptyly, kovariance, korelační koeficienty náhodných veličin  $X_1, X_2, X_3$ . Které dvojice (trojice) veličin jsou stochasticky nezávislé?

18. V příkladu 17., s využitím vhodných transformací, spočítejte:

$$
\blacktriangleright E(10\,X_3)
$$

$$
\blacktriangleright E(2X_1 - 5X_3 - X_2)
$$

- $\triangleright$  C(10 *X*<sub>3</sub>, 2 *X*<sub>1</sub> − 5 *X*<sub>3</sub> − *X*<sub>2</sub>)
- $\triangleright$  **C**(*X*<sub>1</sub> + *X*<sub>2</sub>, *X*<sub>3</sub> − *X*<sub>2</sub>)
- $\triangleright$  D(10  $X_3$ )
- $D(2 X_1 5 X_3 X_2)$
- $R(10 X_3, 2 X_1 5 X_3 X_2)$
- $R(X_1 + X_2, X_3 X_2)$

## Náhodné vektory – příklady (3)

- **23.** Spočtěte střední hodnotu  $m = E(Y_1^2 + Y_2^2 + Y_3^2)$  a kovarianční matici  $cov(Y)$ , kde  $Y_1 = X_1$ ,  $Y_2 = X_1 + X_2$ ,  $Y_3 = X_1 + X_2 + X_3$  isou transformace vz´ajemnˇe nez´avisl´ych n´ahodn´ych veliˇcin *X*1, *X*2, *X*3,  $E(X_1) = 10$ ,  $E(X_2) = 20$ ,  $E(X_3) = 30$ ,  $D(X_1) = 1$ ,  $D(X_2) = 4$ ,  $D(X_3) = 9$ . 24. Spočtěte střední hodnotu  $m = E(Y_1Y_2 + Y_2Y_3 + Y_3Y_1)$  a kovarianční matici
- $cov(Y)$ , kde  $Y_1 = X_2 + X_3$ ,  $Y_2 = X_1 + X_3$ ,  $Y_3 = X_1 + X_2$  jsou transformace vzájemně nekorelovaných složek náhodného vektoru *X*,  $E(X) = (10, 10, 10)'$ ,  $D(X_i) = i^2$ .

**25.** Spočtěte E(Y), cov(Y) a  $m = E(Y_1^2 + Y_2^2 + Y_3^2 + Y_4^2 + 2Y_1Y_4)$ , kde  $X_1, X_2, X_3, X_4$  jsou náhodné veličiny, E $(X_i) = 10$ , C $(X_i, X_j) = 1$ . Známe transformační vztahy

 $X_1 = Y_1$ ,  $X_2 = Y_2 - Y_1$ ,  $X_3 = Y_3 - Y_2$ ,  $X_4 = Y_4 - Y_3$ .

26. Spočítejte střední hodnotu povrchu hranolu s podstavou tvaru čtverce. Délka hrany podstavy je náhodná veličina se střední hodnotou 10 a rozptylem 1, výška hranolu je náhodná veličina se střední hodnotou 20 a rozptylem 9 a její korelační koeficient s délkou hrany podstavy je 0,1.

.

## Náhodné vektory – příklady (3)

- **19.** Ověřte, pro že výběrový průměr  $\overline{X}$  náhodného výběru rozsahu *n* z rozdělení se střední hodnotou  $\mu$  a rozptylem  $\sigma^2$  platí: E  $(\overline{X}) = \mu$ , D  $(\overline{X}) = \sigma^2/n$ .
- 20. Ověřte, že pro výběrový rozptyl  $S_X^2$  náhodného výběru rozsahu *n* z rozdělení N $(\mu, \sigma^2)$  platí: E $(S_X^2) = \sigma^2$ . Bonusová těžší úloha: ověřte, že D $(S_X^2) = 2\sigma^4/(n-1)$ .
- 21. Ověřte, pro že pro náhodný výběr rozsahu *n* z rozdělení se střední hodnotou *μ* a rozptylem  $\sigma^2$  platí vztah E  $[3Q_1 - Q_2] = (n-3)\sigma^2$ ,  $\text{kd} \cdot \text{Q}_1 = \sum_{i=1}^n (X_i - \overline{X})^2 \cdot \text{a} \cdot \text{Q}_2 = (X_n - X_1)^2 + \sum_{i=2}^{n-1} (X_i - X_{i-1})^2.$
- 22. Spočítejte  $E(Y)$  a cov $(Y)$  transformovaného náhodného vektoru

$$
\boldsymbol{Y} = \begin{pmatrix} -1 \\ 1 \\ 0 \end{pmatrix} + \begin{pmatrix} 1 & 1 \\ -1 & 2 \\ 0 & 10 \end{pmatrix} \boldsymbol{X}, \ \ \text{když}\ \boldsymbol{E}(\boldsymbol{X}) = \begin{pmatrix} 0 \\ 10 \end{pmatrix}, \ \text{cov}(\boldsymbol{X}) = \begin{pmatrix} 1 & 1 \\ 1 & 4 \end{pmatrix}
$$

## Náhodné vektory – řešení příkladů

18. 
$$
\triangleright E(10 X_3) = 20
$$
  
\n $\triangleright E(2 X_1 - 5 X_3 - X_2) = 0$   
\n $\triangleright C(10 X_3, 2 X_1 - 5 X_3 - X_2) = -390$   
\n $\triangleright C(X_1 + X_2, X_3 - X_2) = 25$   
\n $\triangleright R(X_1 + X_2, X_3 - X_2) = 25$   
\n22.  $E(Y) = \begin{pmatrix} 9 \\ 21 \\ 100 \end{pmatrix}$ , cov(Y) =  $\begin{pmatrix} 7 & 8 & 50 \\ 8 & 13 & 70 \\ 50 & 70 & 400 \end{pmatrix}$   
\n23.  $m = 4600 + 20 = 4620$ , cov(Y) =  $\begin{pmatrix} 1 & 1 & 1 \\ 1 & 5 & 5 \\ 1 & 5 & 14 \end{pmatrix}$   
\n24.  $m = 1200 + 14 = 1214$ , cov(Y) =  $\begin{pmatrix} 13 & 9 & 4 \\ 9 & 10 & 1 \\ 4 & 1 & 5 \end{pmatrix}$   
\n25.  $E(Y) = \begin{pmatrix} 10 \\ 20 \\ 30 \\ 40 \end{pmatrix}$ ,  $m = 3800 + 38 = 3838$ , cov(Y) =  $\begin{pmatrix} 1 & 2 & 3 & 4 \\ 2 & 4 & 6 & 8 \\ 3 & 6 & 9 & 12 \\ 4 & 8 & 12 & 16 \end{pmatrix}$ 

**26.** Střední hodnota povrchu uvedeného hranolu je rovna  $1000 + 3.2 = 1003.2$ .

## Lineární regresní model (LRM)

popisuje lineární závislost

$$
Y = \beta_0 + \sum_{j=1}^p \beta_j x_j + \varepsilon
$$

- $\blacktriangleright$  *Y* je závislá proměnná, náhodná veličina
- $\triangleright$   $x_1, \ldots, x_p$  jsou nenáhodné vysvětlující proměnné, tzv. regresory
- $\triangleright$  ε je náhodná chyba, E(ε) = 0, s neznámým konstatním rozptylem D(ε) =  $\sigma^2$
- $\rho_0$ ,  $\beta_1$ , . . . ,  $\beta_p$  jsou neznámé parametry
- úkol regresní analýzy: na základě opakovaných měření závislé proměnné za různých hodnot regresorů optimálně určit parametry  $β_0, β_1, ..., β_p$  modelu
- předpokládáme, že měření je opakováno *n* krát, tzn. pro  $i = 1, \ldots, n$  máme:

$$
Y_i = \beta_0 + \sum_{j=1}^p \beta_j x_{i,j} + \varepsilon_i
$$

náhodné chyby ε<sub>1</sub>, . . . , ε<sub>n</sub> jsou nezávislé stejně rozdělené náhodné veličiny (i.i.d.)

**Ondrej Pokora ˇ [M5120 Linearn´ı statistick](#page-0-0) ´ e modely I – pozn ´ amky do cvi ´ cen´ı ˇ 19 / 39 podzim 2013**

## LRM  $(Y, X\beta, \sigma^2 I)$  plné hodnosti

 $\blacktriangleright$   $Y_i = \beta_0 + \sum_{i=1}^{p}$ ∑ *j*=1  $\beta_j x_{i,j} + \varepsilon_i$  v maticovém tvaru:

$$
\mathbf{Y} = \mathbf{X}\boldsymbol{\beta} + \boldsymbol{\varepsilon}, \qquad \begin{pmatrix} Y_1 \\ \vdots \\ \vdots \\ Y_n \end{pmatrix} = \begin{pmatrix} 1 & x_{1,1} & \dots & x_{1,p} \\ \vdots & \vdots & & \vdots \\ 1 & x_{n,1} & \dots & x_{n,p} \end{pmatrix} \cdot \begin{pmatrix} \beta_0 \\ \beta_1 \\ \vdots \\ \beta_p \end{pmatrix} + \begin{pmatrix} \varepsilon_1 \\ \vdots \\ \varepsilon_n \end{pmatrix}
$$

- $\blacktriangleright$  *Y* je náhodný vektor *n* pozorování
- regresory tvoří nenáhodnou  $n \times k$  matici plánu (design matrix) **X**
- $\triangleright$  *β* je vektor  $k = p + 1$  neznámých parametrů
- **závislost je lineární** vzhledem k parametrům β<sup>*j*</sup>
- $\triangleright$  vektor náhodných chyb má kovariační matici  $D(\varepsilon) = \sigma^2 I_n$
- $\triangleright$   $n > k = p + 1$ , tj. počet pozorování je větší než počet parametrů
- matice plánu je plné hodnosti:  $h(\mathbf{X}) = k = p + 1$

## Metoda nejmenších čtverců (MNC)

- **I** V LRM  $Y = X\beta + \epsilon$  chceme najít vektor parametrů  $\beta$  tak, aby naměřené hodnoty *Y* byly optim´alnˇe aproximov´any vektorem **X***β*.
- Metoda nejmenších čtverců (ordinary least-square method) stanovuje odhad  $\widehat{\beta}$  jako bod minima penalizační funkce, která je součtem čtverců odchylek:

$$
\sum_{i=1}^{n} \left(Y_i - \beta_0 - \sum_{j=1}^{p} x_{i,j} \beta_j\right)^2 = (\mathbf{Y} - \mathbf{X}\boldsymbol{\beta})'(\mathbf{Y} - \mathbf{X}\boldsymbol{\beta}) \longrightarrow \min_{\boldsymbol{\beta}} \Longrightarrow \widehat{\boldsymbol{\beta}}
$$

Při splnění podmínek pro LRM plné hodnosti existuje vždy právě jedno řešení této minimalizační úlohy. To lze nalézt vyřešením soustavy normálních rovnic

$$
X'X\beta=X'\Upsilon
$$

Odhad vektoru parametrů v LRM metodou nejmenších čtvreců je tedy tvaru

$$
\widehat{\boldsymbol{\beta}} = (\mathbf{X}'\mathbf{X})^{-1}\mathbf{X}'\mathbf{Y}
$$

Poznámka: při numerických výpočtech se inverzní matice nepočítá přímo, ale využívá se např. Q-R rozkladu.

## Veličiny v LRM (1)

Aproximované hodnoty závislé proměnné (fitted values, Y-hat)

$$
\widehat{Y} = X\widehat{\beta} = X(X'X)^{-1}X'Y
$$

Rezidua (residuals):  $r = Y - \hat{Y}$ 

Reziduální součet čtverců

$$
S_e = \sum_{i=1}^n r_i^2 = \sum_{i=1}^n (Y_i - \widehat{Y}_i)^2 = r'r = (Y - \mathbf{X}\widehat{\boldsymbol{\beta}})'(\mathbf{Y} - \mathbf{X}\widehat{\boldsymbol{\beta}})
$$

kvantifikuje velikost variability, kterou se nepodařilo LRM vysvětlit.  $\triangleright$  Odhad rozptylu  $\sigma^2$  náhodných chyb

$$
\widehat{\sigma^2} = s^2 = \frac{S_e}{n-k} = \frac{S_e}{n-p-1}
$$

**I** Standardní reziduální chyba (residual standard error):  $\hat{\sigma} = s = \sqrt{ }$ *s* 2 Regresní součet součet čtverců

$$
S_r = \sum_{i=1}^n (\widehat{Y}_i - \overline{Y})^2
$$

kvantifikuje velikost variability, kterou se LRM podařilo zachytit. Je dán součtem kvadrátů odchylek aproximovaných hodnot od výběrového průměru.

Celkový součet součet čtverců je násobkem výběrového rozptylu:

$$
S_t = \sum_{i=1}^{n} (Y_i - \overline{Y})^2 = (n-1)S_Y^2
$$

 $Platí: S<sub>t</sub> = S<sub>r</sub> + S<sub>e</sub>$ 

## Koeficient determinace v LRM

Koeficient determinace (coefficient of determination, R-squared)

$$
R^2 = 1 - \frac{S_e}{S_t} = \frac{S_r}{S_t} = \frac{S_r/n}{S_t/n} = \frac{ML\text{-odhad vysvětleného rozptylu}}{ML\text{-odhad celkového rozptylu}}
$$

se používá ke kvantifikaci poměrné části variability, kterou se LRM podařilo vysvětlit

 $R^2 \in [0, 1]$ 

 $\triangleright$  V LRM platí:  $R^2$  = koeficient mnohonásobné korelace = korelační poměr

Korigovaný koeficient determinace (adjusted R-squared, R-bar-squared)

$$
\overline{R}^2 = 1 - (1 - R^2) \frac{n-1}{n-k} =
$$

$$
= 1 - \frac{S_e/(n-k)}{S_t/(n-1)} = 1 - \frac{s^2}{S_Y^2} = 1 - \frac{\text{odhad rozptylu chyb}}{\text{výběrový celkový rozptyl}}
$$

lze použít pro porovnání různých podmodelů LRM

## Řešení LRM pomocí R

V R řeší LRM příkaz **lm** (linear model): model  $\leq$  1m (formule, data=tabulka)

Máme-li zvlášť vektor regresorů (x) a pozorování (Y), datovou tabulku (data frame) vytvoříme příkazem: tabulka  $\leq$  data.frame  $(x, Y)$ 

Zápis tzv. formule pro některé regresní funkce:

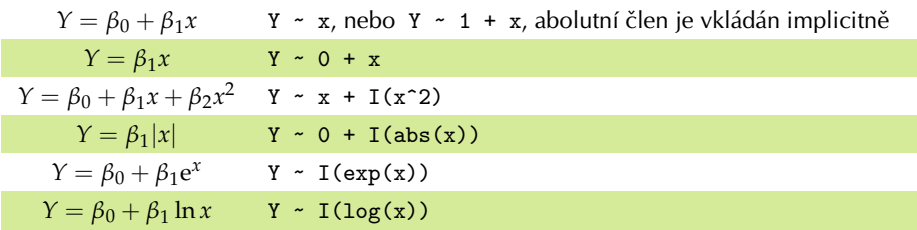

Detailní výsledky a další číselné charakteristiky získáme příkazem

vysledky <- summary (model) ,

příp. s parametrem correlation=TRUE pro výpočet výběrové korelační matice parametrů.

**Ondrej Pokora ˇ [M5120 Linearn´ı statistick](#page-0-0) ´ e modely I – pozn ´ amky do cvi ´ cen´ı ˇ 25 / 39 podzim 2013**

## Veličiny v LRM pomocí R

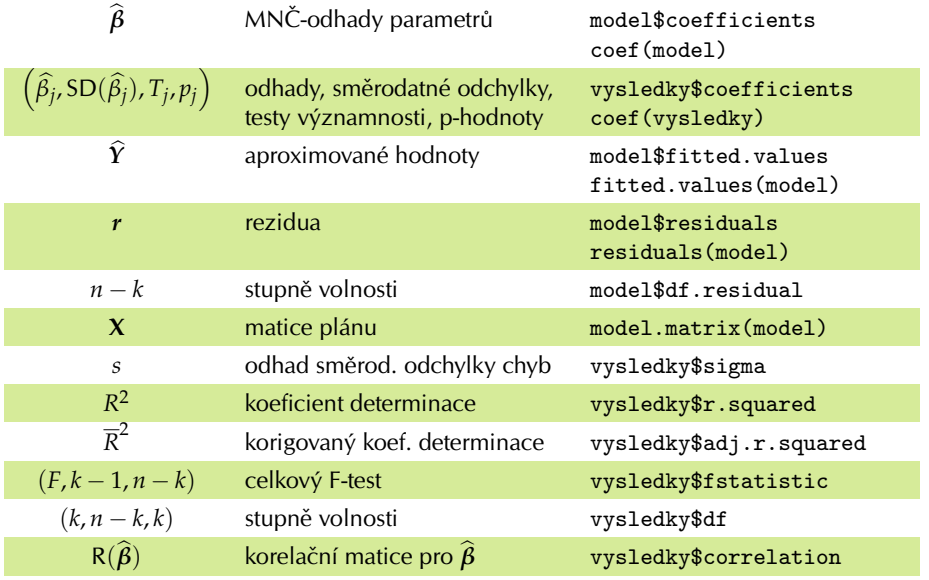

## Grafy regresních funkcí v  $$

Připravíme souřadnicový systém vhodných rozměrů (první dva vektory min–max), do nějž zatím nic kreslit nebudeme (type="n"), přidáme popisky: plot  $(c(0,70), c(-5,60), type="n", xlabel="osa x", ylab="osa y")$ 

Pomocí bodů vykreslíme data z tabulky, tzn.  $(x, Y)$ . První dva parametry jsou vektory *x*-ových a *y*-ových souřadnic, následují grafické parametry:

points (tabulka\$x, tabulka\$Y, col=4, pch=24, lwd=1.5, cex=1.0)

Zvolíme si dostatečně hustou síť *x*-ových souřadnic (**x**<sub>∗</sub>):  $xx \le -$  seq  $(0, 70, by=0.1)$ 

Dopočítáme k nim odpovídající *y*-ové souřadnice, tzn. *Y*<sub>∗</sub>: YY <- predict (model, data.frame (x=xx))

Vykreslíme graf funkce jako křivku (x<sub>∗</sub>,  $\widehat{Y}_*$ ), podobně jako body: lines  $(xx, YY, col=2, lwd=1.5, lty=2)$ 

Obrázek můžeme uložit mj. příkazem dev.copy2pdf (file="obrazek.pdf")

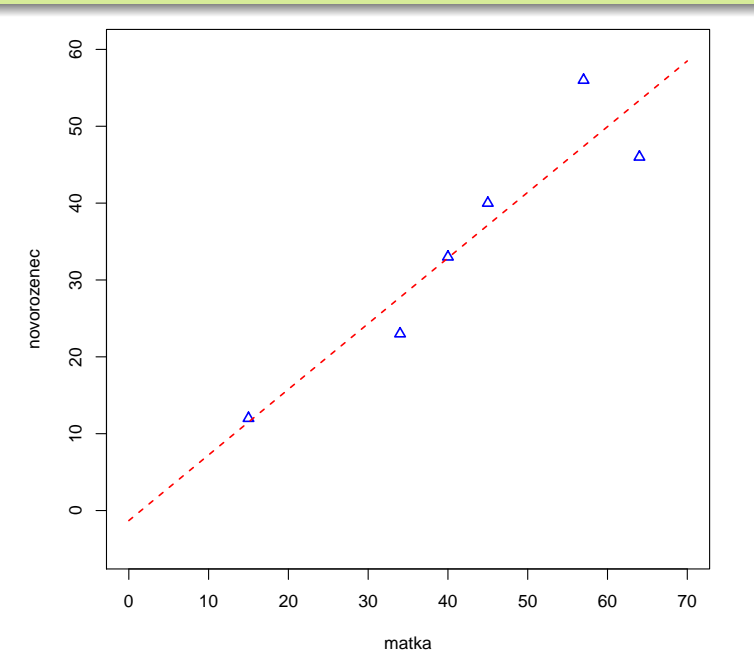

#### $LRM - p\check{r}$ íklady (1)

Datové soubory k následujícím příkladům jsou dostupné na serveru **bart** v adresáři /erko/M5120/data, odkud si je můžete zkopírovat. Pro jednotlivé soubory postupně navrhněte několik různých regresních modelů, spočítejte odhady parametrů a další číselné charakteristiky, a modely porovnejte. Vykreslete do jednoho obrázku data i grafy spočítaných regresních funkcí. Později přidejte testování významnosti modelu (*F*-test) a testy významnosti parametrů (*t*-testy).

31. Datový soubor C3H603.txt . Pomocí (obecné) regresní přímky spočítejte MNČ-odhady vektoru parametrů  $\hat{\beta}$ , aproximace  $\hat{Y}$ , reziduální součty čtverců *S<sup>e</sup>* a *s* <sup>2</sup> v LRM (*Y*,**X** *β*, *σ* 2 *I*) pro data

*x* 40 64 34 15 57 45 *Y* 33 46 23 12 56 40

Jedná se o měření závislosti množství kyseliny mléčné ve 100 ml krve u matky-provorodičky, x, a jejího novorozence, Y. Obě veličiny jsou uváděny jako hmotnost v mg.

#### $LRM - p\check{r}$ íklady (2)

32. Datový soubor roztaznost.txt. Pomocí regresní přímky procházející počátkem spočítejte MNČ-odhady vektoru parametrů  $\hat{\beta}$ , aproximace  $\hat{\gamma}$ , reziduální součty čtverců  $S_e$  a  $s^2$  v LRM  $(\boldsymbol{Y}, \boldsymbol{X} \boldsymbol{\beta}, \sigma^2 I)$  pro data

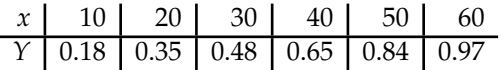

Jedná se o měření koeficientu teplotní délkové roztažnosti měděné trubky. Teplotní rozdíl od 20 °C je *x*, prodloužení tyče je měřená veličina *Y*.

33. Datový soubor palivo.txt . Pomocí (obecné) regresní paraboly spočítejte MNČ-odhady vektoru parametrů  $\hat{\beta}$ , aproximace  $\hat{\gamma}$ , reziduální součty čtverců *S<sup>e</sup>* a *s* <sup>2</sup> v LRM (*Y*,**X** *β*, *σ* 2 *I*) pro data

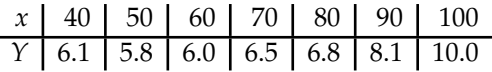

Jedná se o měření závislosti spotřeby paliva, *Y* v l/100 km motorového vozidla na rychlosti, *x* v km/h, při zařazeném stejném rychlostním stupni.

#### $LRM - p\check{r}$ íklady (3)

- 34. carb dio.tab : Zkoumejte závislost koncentrace  $CO<sub>2</sub>$  v atmosféře v letech 1764–1995 pomocí regresní funkce tvaru vhodného polynomu a exponeneciální funkce. Predikujte hodnoty pro 21. století.
- 35. carbon e.tab : Zkoumejte závislost uhlíkových emisí v letech 1950–1995 pomocí regresní funkce tvaru vhodného polynomu. Predikujte hodnoty pro 21. století
- 36. globtemp.txt: Zkoumejte závislost průměrné teploty v letech 1866–1996 pomocí regresní funkce tvaru vhodného polynomu. Predikujte hodnoty pro 21. stolet´ı.
- 37. oil prod.txt : Zkoumejte závislost objemu vytěžené ropy v letech 1880–1988 pomocí regresní funkce tvaru vhodného polynomu a exponeneciální funkce. Predikujte hodnoty pro 21. století.
- 38. population.txt: Zkoumejte závislost velikosti populace na Zemi na čase pomocí regresní funkce tvaru vhodného polynomu a exponeneciální funkce. Predikujte hodnoty pro 21. století.

## $LRM - p\check{r}$ íklady (4)

U vícerozměrných dat dále spočítejte výběrové korelační koeficienty a výběrové parciální korelační koeficienty. Obdržené hodnoty intepretujte.

- 39. beh.txt : Příklad na vícerozměrnou regresi (maratonské běžkyně, 1977). Pomocí regresních přímek zkoumejte závislosti mezi třemi veličinami: rychlost běhu, koroková frekvence, délka kroku.
- 40. deti.txt: Příklad na vícerozměrnou regresi. Pomocí regresních přímek zkoumejte závislosti mezi třemi veličinami: hmotností dítěte, věkem a počtem bodů z diktátu.
- 41. domacnosti1957.txt: Příklad na vícerozměrnou regresi (ČSR, 1957). Pomocí regresních přímek zkoumejte závislosti mezi třemi veličinami: počtem členů domácnosti, příjmy a výdaji.
- 42. enrollment.txt: Příklad na vícerozměrnou regresi (VŠ v USA). Pomocí regresních přímek zkoumejte závislosti mezi veličinami: počet přihlášek na vysokou školu (ROLL), míra nezaměstnanosti (UNEM), počet absolventů střední školy (HGRAD) a průměrný příjem (INC).

## Rozdělení pravděpodobnosti v LRM

- máme bodové odhady  $\hat{\beta}$ , chceme intervalové odhady a testování hypotéz **►** teorie klasického LRM předpokládá  $\epsilon \sim N(0, \sigma^2 I_n)$
- **►** Potom máme:  $\boldsymbol{Y} \sim \text{N} \left( \boldsymbol{X} \boldsymbol{\beta}, \sigma^2 \boldsymbol{I}_n \right)$
- ► MNČ-odhad  $\hat{\beta}$  vektoru parametrů je nestranný,  $\hat{\beta} \sim N(\beta, \sigma^2(X'X)^{-1})$
- $\triangleright$  *s*<sup>2</sup> je nestranným odhadem rozptylu náhodných chyb, E(*s*<sup>2</sup>) =  $\sigma$ <sup>2</sup>  $\frac{S_e}{\sqrt{2}}$  $\frac{S_e}{\sigma^2} \sim \chi^2(n-k)$
- **►** náhodné veličiny  $\hat{\beta}$  a *s*<sup>2</sup> jsou stochasticky nezávislé

$$
\sum \mathbf{T} = \frac{c'\hat{\beta} - c'\beta^{0}}{s\sqrt{c'(X'X)^{-1}c}} \sim t(n-k)
$$
  

$$
\sum \mathbf{F} = \frac{(\hat{\beta}^{*} - \beta^{*0})' W^{-1} (\hat{\beta}^{*} - \beta^{*0})}{s^{2} m} \sim F(m, n-k)
$$
  
(c \in \mathbb{R}^{k})

- β<sup>\*</sup> je subvektor o *m* složkách
- *W* je tomuto subvektoru odpovídající blok  $m \times m$  matice  $(X'X)^{-1}$ .
- horní index 0 značí zvolený číselný vektor, např. při testování významnosti dosazujeme  $\pmb{\beta}^0 = (0, \cdots, 0_k)'$ , resp.  $\pmb{\beta}^{*0} = (0, \cdots, 0_m)'$

#### Testy významnosti v LRM

Test významnosti koeficient<mark>u</mark> β<sub>*i*</sub>, tj. test H<sub>0</sub>: β<sub>*i*</sub> = 0 proti H<sub>1</sub>: β<sub>*i*</sub> ≠ 0:

 $\blacktriangleright$  v *T* volíme  $c = e_i$  (*i*-tý jednotkový vektor),  $\beta^0 = 0$ 

$$
\blacktriangleright \boxed{T_i} = \frac{\beta_i - 0}{s \sqrt{v_{i,i}}} \sim \mathfrak{t}(n - k), \qquad v_{i,i} = \left\{ (\mathbf{X}'\mathbf{X})^{-1} \right\}_{i,i}
$$

Test významnosti modelu ,  $H_0$ :  $(\beta_1, \ldots, \beta_p) = \mathbf{0}$  proti  $H_1$ :  $\exists i > 0$ :  $\beta_i \neq 0$ :  $\triangleright$  v *F* volíme  $\beta^* = (\beta_1, ..., \beta_p)$ , *m* = *k* − 1,  $\beta^{*0} = (0, ..., 0_p)$  $\blacktriangleright$   $\boxed{F} = \frac{n-k}{k-1}$ *k* − 1 *Sr*  $\frac{S_r}{S_e} = \frac{n-k}{k-1}$ *k* − 1  $\int$   $S_t$  $\frac{S_t}{S_e} - 1$   $\rightarrow$  F(*k* − 1, *n* − *k*)

## Obecné testy parametrů v LRM

 $\text{Test lineární kombinace koeficientů } H_0: c'\hat{\beta} = c'\beta^0 \text{ proti } H_1: c'\hat{\beta} \neq c'\beta^0:$ 

- $\triangleright$   $c \in \mathbb{R}^k$  volíme podle požadované lineární kombinace
- $\blacktriangleright$   $\beta^0$  volíme tak, aby  $c'\beta^0 \in \mathbb{R}$  byla testovaná hodnota

$$
\blacktriangleright \boxed{T} = \frac{c'\hat{\beta} - c'\beta^0}{s\sqrt{c'(X'X)^{-1}c}} \sim \mathfrak{t}(n-k)
$$

- **P**říklad (parabola)  $\beta_0 + \beta_1 = 1$ ?  $\Rightarrow$  volíme  $c = (1, 1, 0)'$ ,  $c'\beta^0 = 1$
- $\triangleright$  Příklad (přímka)  $\bullet$  2β<sub>0</sub> − 3β<sub>1</sub> = 10?  $\Rightarrow$  volíme *c* = (2,3)', *c'*β<sup>0</sup> = 10

Vektorový test koeficientů  $H_0: \widehat{\beta^*} = \beta^{*0}$  proti  $H_1: \widehat{\beta^*} \neq \beta^{*0}$ :

**►** testujeme subvektor  $\beta^*$  o *m* složkách (*m* ≤ *k*)

$$
\blacktriangleright \ \mathbf{F} = \frac{\left(\widehat{\boldsymbol{\beta}}^* - \boldsymbol{\beta}^{*0}\right)' \mathbf{W}^{-1} \left(\widehat{\boldsymbol{\beta}}^* - \boldsymbol{\beta}^{*0}\right)}{s^2 m} \sim \mathbf{F}(m, n - k)
$$

► *W* je testovanému subvektoru odpovídající blok *m* × *m* matice  $(X'X)^{-1}$ **►** Příklad •  $(\beta_0, \beta_2)' = (0, 0)'$ ? **►** Příklad •  $(\beta_0, \beta_1)' = (0, 1)$ <sup>'</sup>?

### Korelační koeficient

#### Korelační koeficient (Pearsonův) R<sub>XY</sub>:

$$
\triangleright \frac{R_{XY}}{R_{XY}} = \frac{C(X, Y)}{\sqrt{D(X)}\sqrt{D(Y)}}
$$
  
\n
$$
\triangleright R_{XY} \in [-1; 1]
$$

 $\triangleright$  je mírou lineární závislosti náhodných veličin *X*, *Y* (s kladnými rozptyly)

 $\text{Kovariance: } C(X, Y) = E[X - E(X)] [Y - E(Y)]$ 

Pro normálně rozdělené náhodné veličiny lze interpretovat pomocí LRM s regresní funkcí  $\hat{Y} = \beta_0 + \beta_1 X$ :

- $R_{XY} = 1 \Rightarrow$  pozitivní lineární závislost, *β*<sub>1</sub> > 0 je významný
- $R_{XY} = -1 \Rightarrow$  negativní lineární závislost, *β*<sub>1</sub> < 0 je významný
- $\blacktriangleright$  R<sub>XY</sub> = 0  $\Rightarrow$  lineární nezávislost,  $\beta_1$  není významný

Obecně platí implikace: *X*, *Y* stochasticky nezávislé  $\Rightarrow$  R<sub>*XY*</sub> = 0 (nezávislost  $\Rightarrow$ nekorelovanost)

Pro normálně rozdělení náhodně veličiny platí ekvivalence (nezávislost  $=$ nekorelovanost)

## Výběrový korelační koeficient

#### Výběrový korelační koeficient  $r_{XY}$ :

- $\blacktriangleright$  je empirickou analogií korelačního koeficientu R<sub>XY</sub>
- $\blacktriangleright$  pro náhodný výběr  $((X_1, Y_1)', \ldots, (X_n, Y_n)')$

$$
r_{XY} = \frac{S_{XY}}{S_X S_Y}
$$

- ► Výběrový rozptyl:  $S_X^2 = \frac{1}{n-1} \sum_{i=1}^n (X_i \overline{X})^2 = \frac{1}{n-1} \left( \sum_{i=1}^n X_i^2 n\overline{X}^2 \right)$
- Výběrová kovariance:  $S_{XY} = \frac{1}{n-1} \sum_{i=1}^{n} (X_i - \overline{X})(Y_i - \overline{Y}) = \frac{1}{n-1} (\sum_{i=1}^{n} X_i Y_i - n \overline{XY})$
- Testy pro normálně rozdělené náhodné veličiny:

**Test nezávislosti** 
$$
H_0
$$
:  $R_{XY} = 0$  proti  $H_1$ :  $R_{XY} \neq 0$ :  
\n
$$
T = \frac{r_{XY}}{\sqrt{1 - r_{XY}^2}} \sqrt{n - 2} \sim t(n - 2)
$$

• Test 
$$
H_0
$$
:  $R_{XY} = R_0$  proti  $H_1$ :  $R_{XY} \neq R_0$  (tzv. Z-transformace):  
\n
$$
U = \underbrace{\frac{1}{2} \ln \frac{1 + r_{XY}}{1 - r_{XY}} - \frac{1}{2} \ln \frac{1 + R_0}{1 - R_0} - \frac{R_0}{2(n-1)} \sqrt{n-3} \sim N(0, 1)}_{Z}
$$

## Výběrový koeficient mnohonásobné korelace

Výběrový koeficient mnohonásobné korelace  $r_Y$ ·**x**:

- $\blacktriangleright$   $\frac{r_{Y \cdot X}^2}{r_{Y \cdot X}} = R_{YX} R_{XX}^{-1} R_{XY}$
- $\triangleright$  je empirickou analogií koeficientu mnohonásobné korelace R<sub>Y</sub>· $\boldsymbol{x}$
- $\blacktriangleright$   $r_{\Upsilon} \cdot X \approx R_{\Upsilon} \cdot X = R(Y, \hat{Y})$
- $\blacktriangleright$  R<sub>Y</sub>·*x*  $\in$  [0; 1]
- $\blacktriangleright$  Koeficient determinace:  $R^2 = r_{\gamma \cdot \mathbf{X}}^2$
- ► pro náhodný výběr  $((Y_1, X_1)', \ldots, (Y_n, X_n)')$  z  $(k+1)$ -rozměrného rozdělení
- $\triangleright$  Test pro normálně rozdělené náhodné veličiny  $H_0: \mathbb{R}_{Y \cdot X} = 0$  proti  $H_1: R_{Y \cdot X} \neq 0$ , tj. že *Y* nezávisí na komplexu náhodných veličin *X*:  $F = \frac{n - k - 1}{k}$ *k*  $r_{Y\cdot X}^2$  $1 - r_{Y \cdot X}^2$  $\sim$  F(*k*, *n* − *k* − 1)

## Výběrový koeficient parciální korelace

Výběrový koeficient parciální korelace  $r_{Y,Z}$ ·*x*:

$$
\frac{r_{Y,Z} . X}{{\sqrt {\left( {1 - {R_{YX}}R_{XX}^{ - 1}R_{XY}} \right)\left( {1 - {R_{ZX}}R_{XX}^{ - 1}R_{XZ}} \right)} }}}
$$

$$
\sqrt{1 - \frac{1}{2} \frac{1}{2} \frac{1}{2
$$

► je empirickou analogií parciálního korelačního koeficientu 
$$
R_{Y,Z} \cdot x
$$

$$
\blacktriangleright r_{Y,Z} \cdot X \approx R_{Y,Z} \cdot X = R(Y - \widehat{Y}, Z - \widehat{Z})
$$

- I <sup>R</sup>*Y*,*Z*·*<sup>X</sup>* ∈ [−1; 1]
- ▶ pro náhodný výběr  $((Y_1, X_1, Z_1)', \ldots, (Y_n, X_n, Z_n)')$  z  $(k+2)$ -rozměrného rozdělení
- $\triangleright$  Test pro normálně rozdělené náhodné veličiny  $H_0: \mathsf{R}_{Y,Z} \cdot \mathbf{x} = 0$  proti  $H_1: R_{YZ \cdot X} \neq 0$ , tj. že  $Y, Z$  jsou nezávislé náhodné veličiny po odečtení (lineárního) vlivu komplexu náhodných veličin X:

$$
T = \frac{r_{Y,Z} \cdot x}{\sqrt{1 - r_{Y,Z}^2 \cdot x}} \sim t(n - k - 2)
$$

## Výběrové korelační koeficienty v R

- předpokládáme, že v proměnných X, Y, Z máme realizace náhodného výběru
- cor  $(X, Y) \Rightarrow V$ ýběrový korelační koeficient  $r_{XY}$
- **I** Výběrový koeficient mnohonásobné korelace  $r_{Z \cdot (X,Y)}$ 
	- **►** mZ  $\leq$  1m  $(1 + X + Y)$   $\Rightarrow$  LRM na proměnných *X*, *Y*
	- $▶$  Zh  $lt$  mZ\$fitted.values  $\Rightarrow$   $\widehat{Z} = \widehat{\beta_0} + \widehat{\beta_X}X + \widehat{\beta_Y}Y$
	- $\triangleright$  cor (Z, Zh)  $\Rightarrow$   $r_{Z \cdot (X,Y)'} = R(Z, \hat{Z})$

 $\triangleright$  Výběrový koeficient parciální korelace  $r_{YZ}$ , *X* 

- $\triangleright$  mY <- lm  $(1 + X) \Rightarrow$  LRM na proměnné *X*
- $\triangleright$  mZ  $\leq$  1m  $(1 + X) \Rightarrow$  LRM na proměnné *X*
- **►** Yr  $\leq$  mY\$residuals  $\Rightarrow$  rezidua  $Y \hat{Y} = Y \widehat{\beta_0} \widehat{\beta_Y}X$

$$
\triangleright
$$
 Zr  $\leftarrow$  mZ\$residuals  $\Rightarrow$  rezidua  $Z - \hat{Z} = Z - \hat{\alpha}_0 - \hat{\alpha}_Z X$ 

<span id="page-38-0"></span> $\triangleright$  cor (Yr, Zr) ⇒  $r_{Y,Z}$ ·*X* =  $R(Y - \hat{Y}, Z - \hat{Z})$